## **Computational Physics**

Group of Prof. Dr. Ulrich Wolff

#### **Address**

Institut für Physik Humboldt Universität zu Berlin Newtonstrasse 15 12489 Berlin, Germany

Phone: +49 30 2093 7653 Fax: +49 30 2093 4725 Email: uwolff@physik.hu-berlin.de

#### **Location**

Our group is located in the new Department of Physics of the Humboldt University near the S-Bahn station Adlershof. Starting from the station, please follow the red dotted line on the map below. The office rooms are in the physics building (Physik).

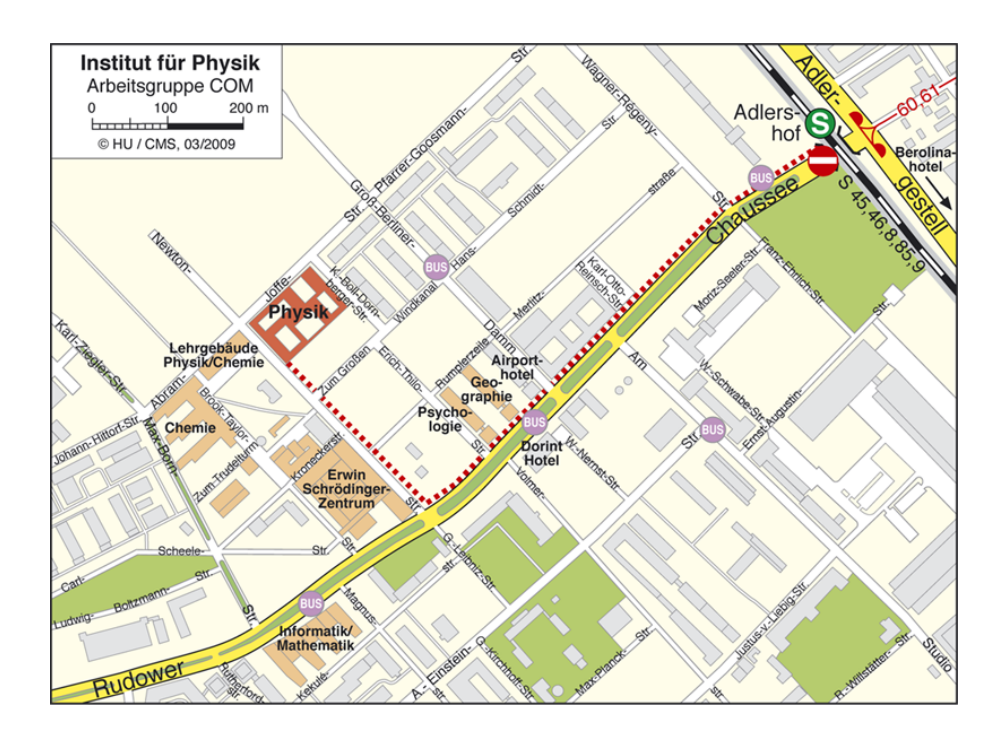

Take the stairs to the 1st floor. Our offices are marked blue in the map below.

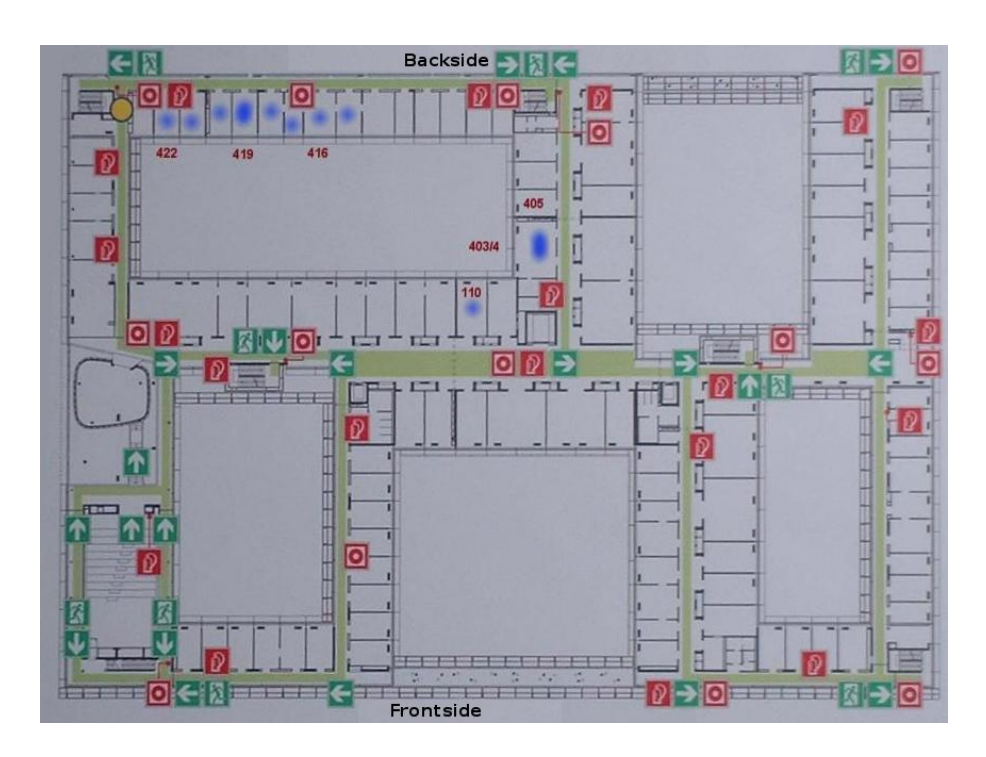

#### **Limited S-Bahn service due to technical problems**

In the last months, the S-Bahn service in Berlin has been limited due to technical difficulties. The following connections take that into account, so you should have no difficulties reaching Adlershof by following the instructions on this page.

# **Arrival at Train Station Berlin Hauptbahnhof or Ostbahnhof**

Buy a "Berlin AB Einzelfahrausweis"-ticket and don't forget to validate (entwerten) it. Then take one of the following Trains to S-Bahn Station **Ostkreuz: S7** (direction S Ahrensfelde Bhf), S75 (direction S Wartenberg) or S5 (direction S Strausberg Bhf). At Ostkreuz, take the S9 (direction Flughafen (Airport) Schönefeld) or the S8 (direction S Grünau) and exit at Adlershof.

Follow the Rudower Chaussee as depicted on the map above (red line). The trip will take you about 35 minutes from Hauptbahnhof and about 25 minutes from Ostbahnhof, plus a ten minute walk.

# **Arrival at Schönefeld Airport**

There are two options:

- 1. S-Bahn: Buy a "Berlin BC Einzelfahrausweis"-ticket and don't forget to validate (entwerten) it. Take  $anv S-Bahn$  at the S-Bahn station Flughafen Berlin-Schönefeld, direction Gesundbrunnen or Zoologischer Garten. Exit at the station Adlershof. Follow the path depicted on the map above. The whole trip will take you about 25 minutes.
- 2. Bus to Adlershof: Take the Bus 162 (direction S Adlershof) that is directly laeving from the

terminal. Exit at Walther-Nernst-Straße for the Department of Physics, for the Dorint Hotel or for the Airport Hotel or exit at S Adlershof for the S-Bahn or the Berolina Hotel. Follow the path depicted on the map above. The whole trip will take you about 30 minutes.

## **Arrival at Tegel Airport**

Take the bus TXL (leaving directly in front of the airport building), and buy a "Berlin AB Einzelfahrausweis"-ticket from the driver when you get on it. Exit at the station  $S$ Beusselstrasse. Then take the S-Bahn Ringbahn S 41 to Treptower Park. At Treptower Park, take the S9 (direction Flughafen (Airport) Schönefeld) or the S8 (direction S Grünau) and exit at Adlershof.

Follow the Rudower Chaussee as depicted on the map above (red line). The whole trip will take you about 1 hour.

### **Further Information**

Find your connection on the website of the local public transport providers: http://www.vbb-fahrinfo.de